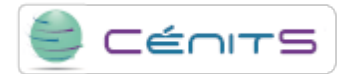

## **How do I stop a job in a queue manager?**

If you want to stop a job because of an error or any other reason, run the following command:

• \$ bkill id\_job

**Source URL:**<https://www.cenits.es/en/faq/user-questions/how-do-i-stop-job-queue-manager>